## Monday

## Student of the Week

THIS CERTIFIES THAT

IS AWARDED THIS CERTIFICATE FOR

Signed: \_\_\_\_\_

Date:

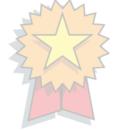